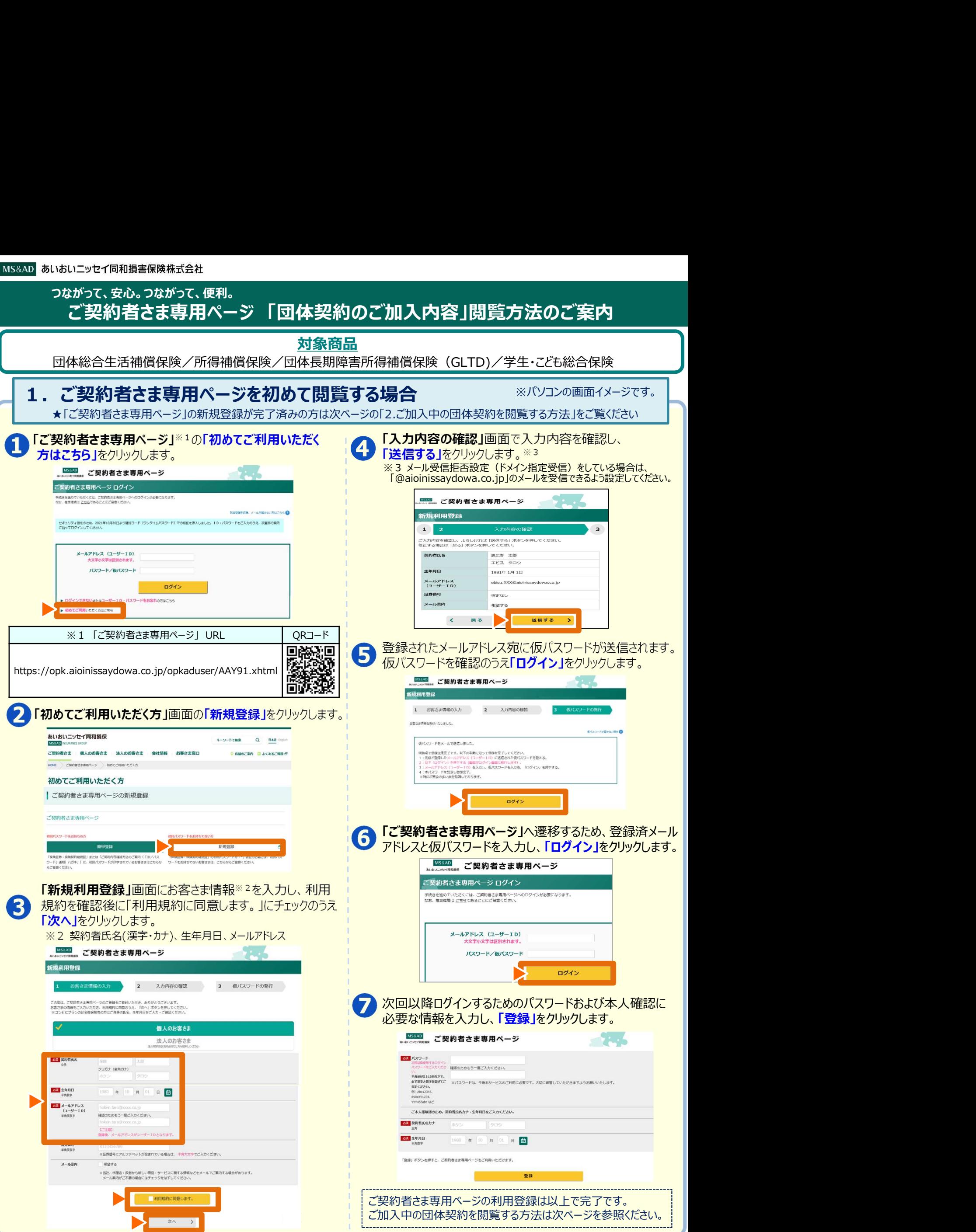

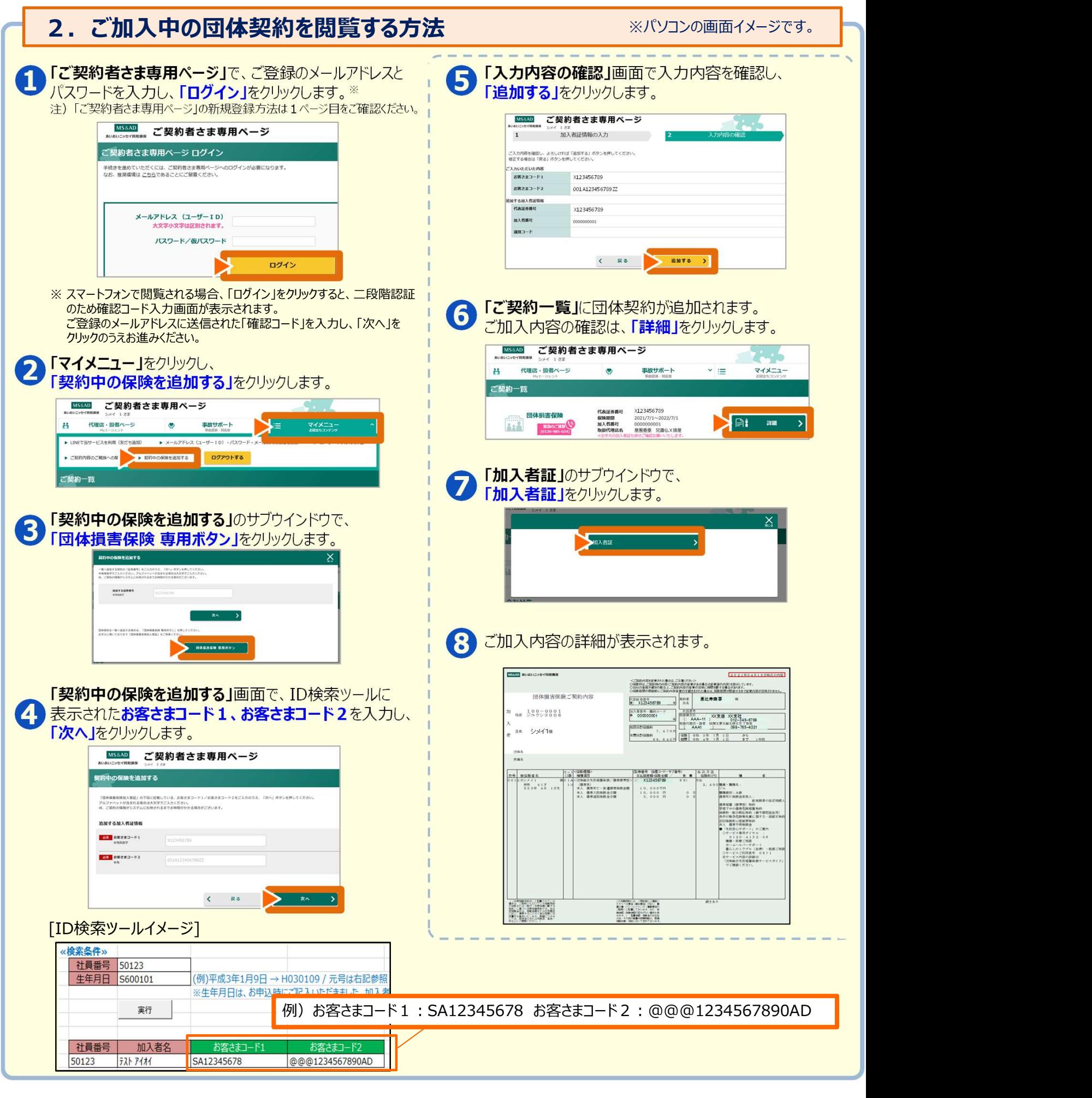

●迷惑メール対策などで、メール受信拒否設定(ドメイン指定受信)をしている場合は「@aioinissaydowa.co.jp」からのメールを受信できるよう 設定してください。

あいおいニッセイ同和損害保険株式会社 **MS&AD** INSURANCE GROUP

## [ご契約者さま専用ページのご利用方法・操作について]

TEL:0120-865-681 受付時間:9:00~17:00 年末年始は休業させていただきます。 サービス全般、その他商品内容は弊社代理店・扱者/営業店までお問い合わせください。